ی دوره ر<br>مر فرایند برم**امه یویسی دوره کار اموز** می ا<sub>ضریب</sub> ۱۰۰

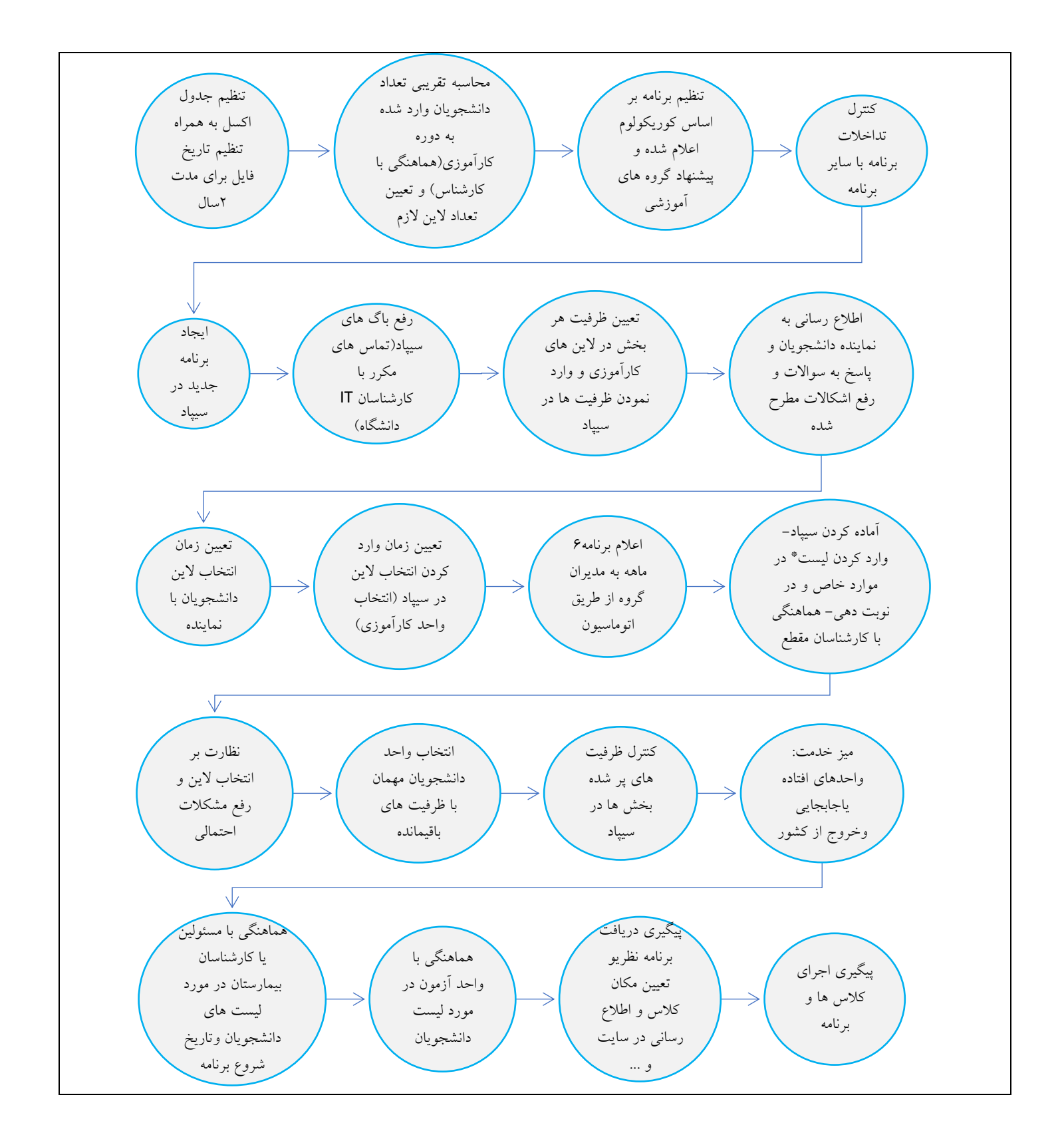